### **Proposal Preparation**

#### **Proposal Preparation**

What would you like to work on?

#### **Create New Proposal**

Get started by answering a few questions to enable NSF to customize your proposal interface and compliance rules.

**Create Proposal** 

What information will need to be provided?

#### **In Progress Proposals**

Continue working on a previously created proposal, that has not yet been submitted to NSF.

Work with In Progress Proposals

3 In Progress Proposals are available

#### **Submitted Proposals**

View, download, update or withdraw proposals that have previously been submitted to NSF.

> View / Update **Submitted Proposals**

4 Submitted Proposals are available

PI/Co-PI or SPO and AORs can update a submitted proposal prior to its deadline date and it being assigned to a panel or reviewers

## Submitted Proposals

### **Submitted Proposals**

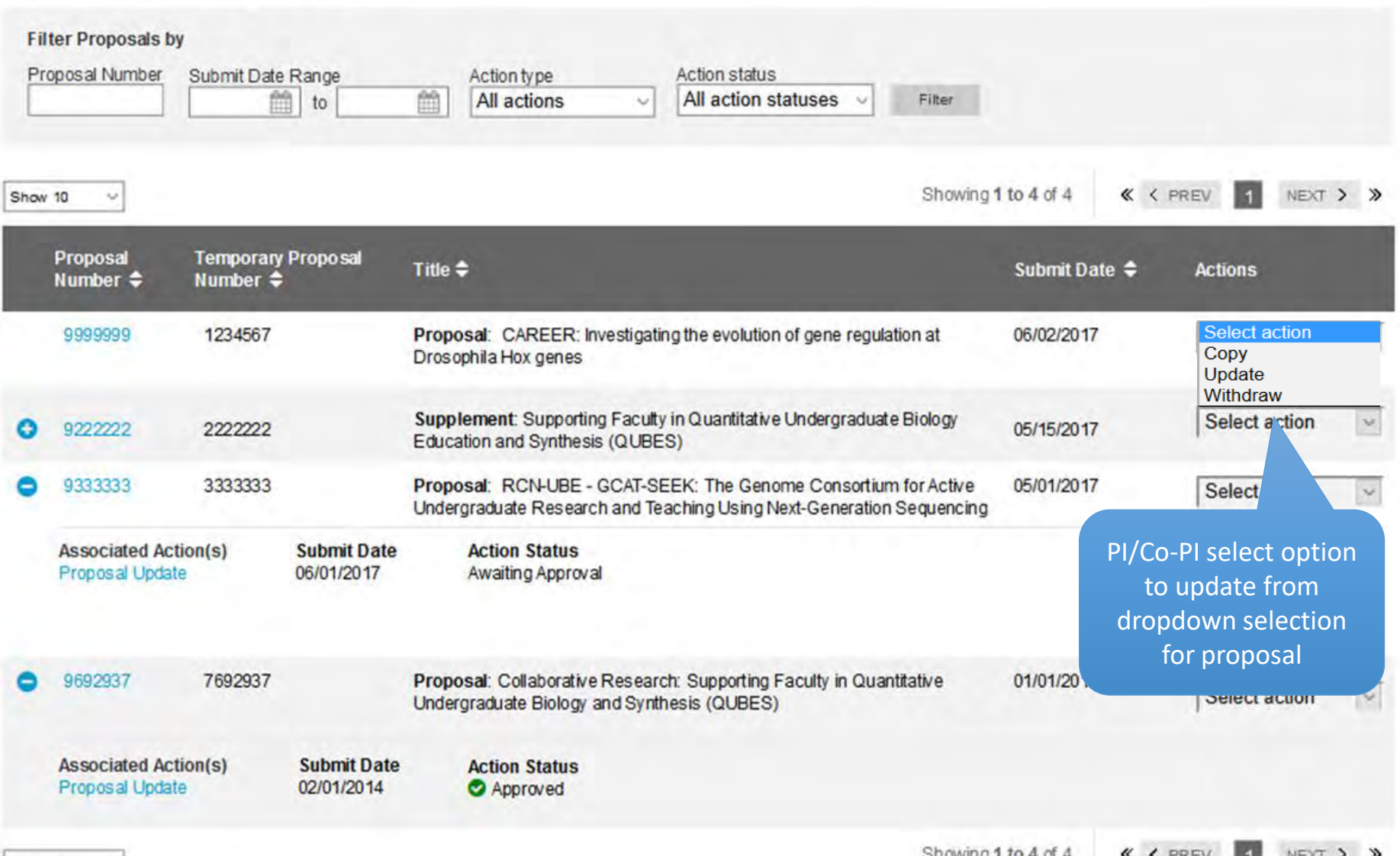

## Update Proposal

Update Proposal - 9999999 **Proposal Title:** Collaborative Research: Supporting Faculty in Quantitative Undergraduate Biology Education and Synthesis Proposal Deadine Date July 1, 2017 Funding Opportunity: NSF 16-505 & Faculty Early Career Development Program Biological Sciences (BIO) - Environmental Biology (DEB), Thermal Transport Processes **Where to Apply: Proposal Type:** Research Advanced by Interdisciplinary Research and Engineering (RAISE) **Submission Type: Full Proposal** Submit Date: June 2, 2017 Program Officer (PO): Selma Lee PO Email: slee@odu.edu PO Phone: (222) 123-1234 **AOR Name:** Eddie Williams

Key Proposal information displays at top of screen

Allow SPO A

Your role:

Lead proposal

**Helpful Links** 

Proposals

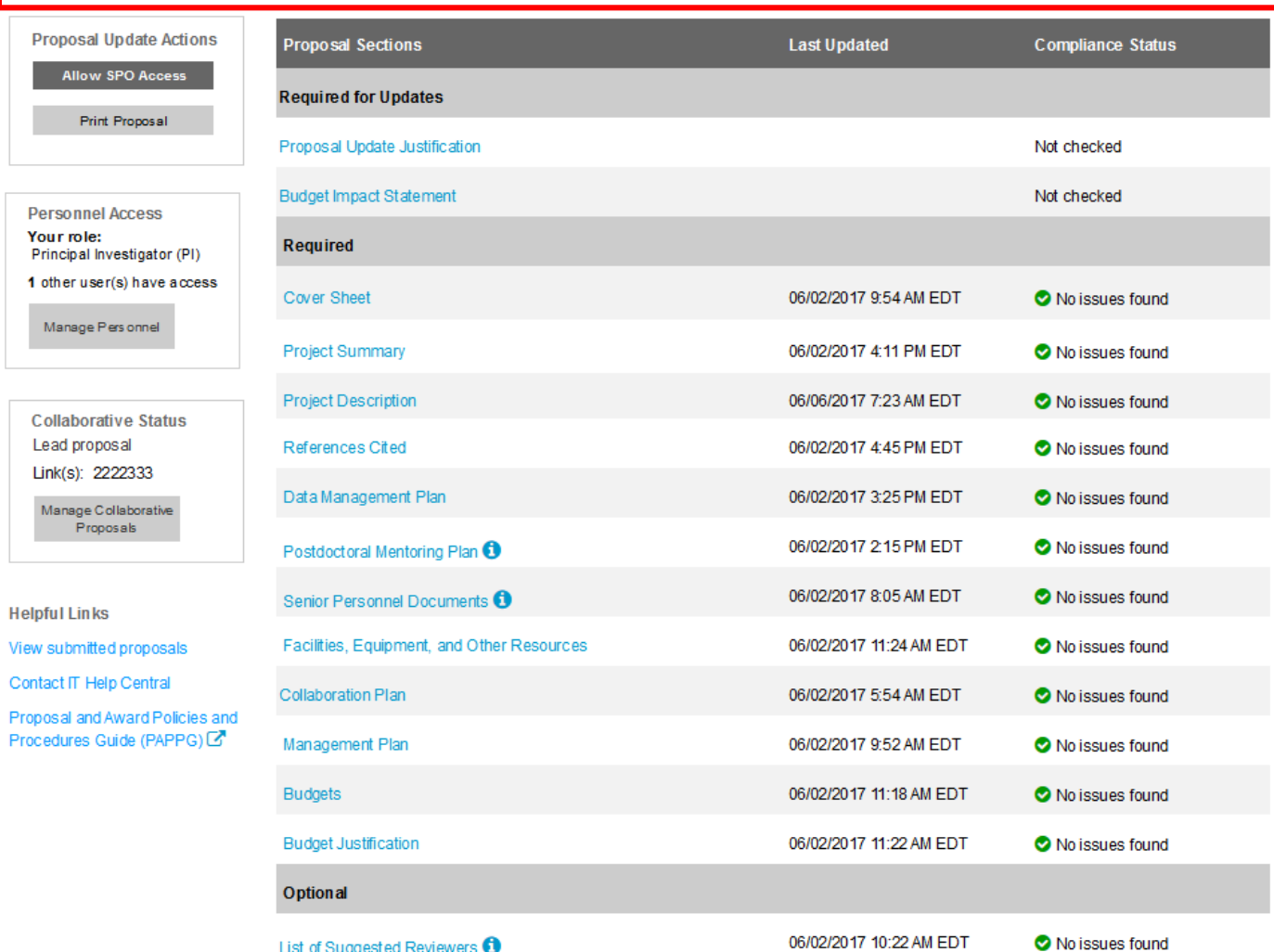

### **Project Description**

### **Project Description**

#### Instructions to upload Project Description:

- . Only 1 document can be uploaded
- Accepted file types include: Adobe PDF
- . Your file must include the section heading Broader Impacts. If applicable, the section heading Results from Prior NSF Support must also be included. To be valid, a heading must be on its own line with no other text on that line.
- Guidance should be followed on when to include Results from Prior NSF Support O View Guidance
- . Links (URLs) to media types such as videos are not permitted.
- · Links (URLs) to websites, when included, must be written in plain text versus being a clickable hypertext link.
- . Text cannot exceed 15 pages total, and the Results from Prior NSF Support section must be 5 pages or less -Proposal margin and spacing requirements (PAPPG)
- . Max file size permitted is 10 MB

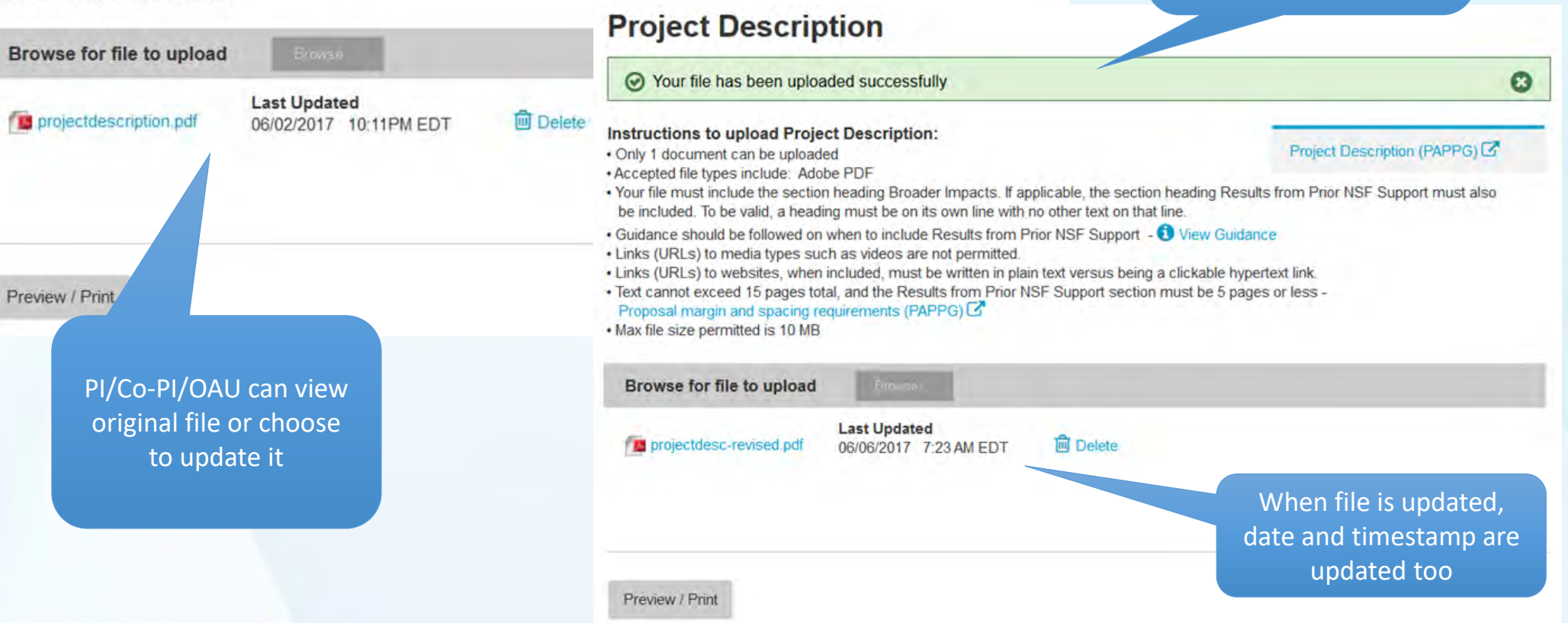

#### Project Description (PAPPG)

PI/Co-PI/OAU updates

the Project Description

and upon completion,

receives a confirmation

message

# Updates Saved for Project Description

F.

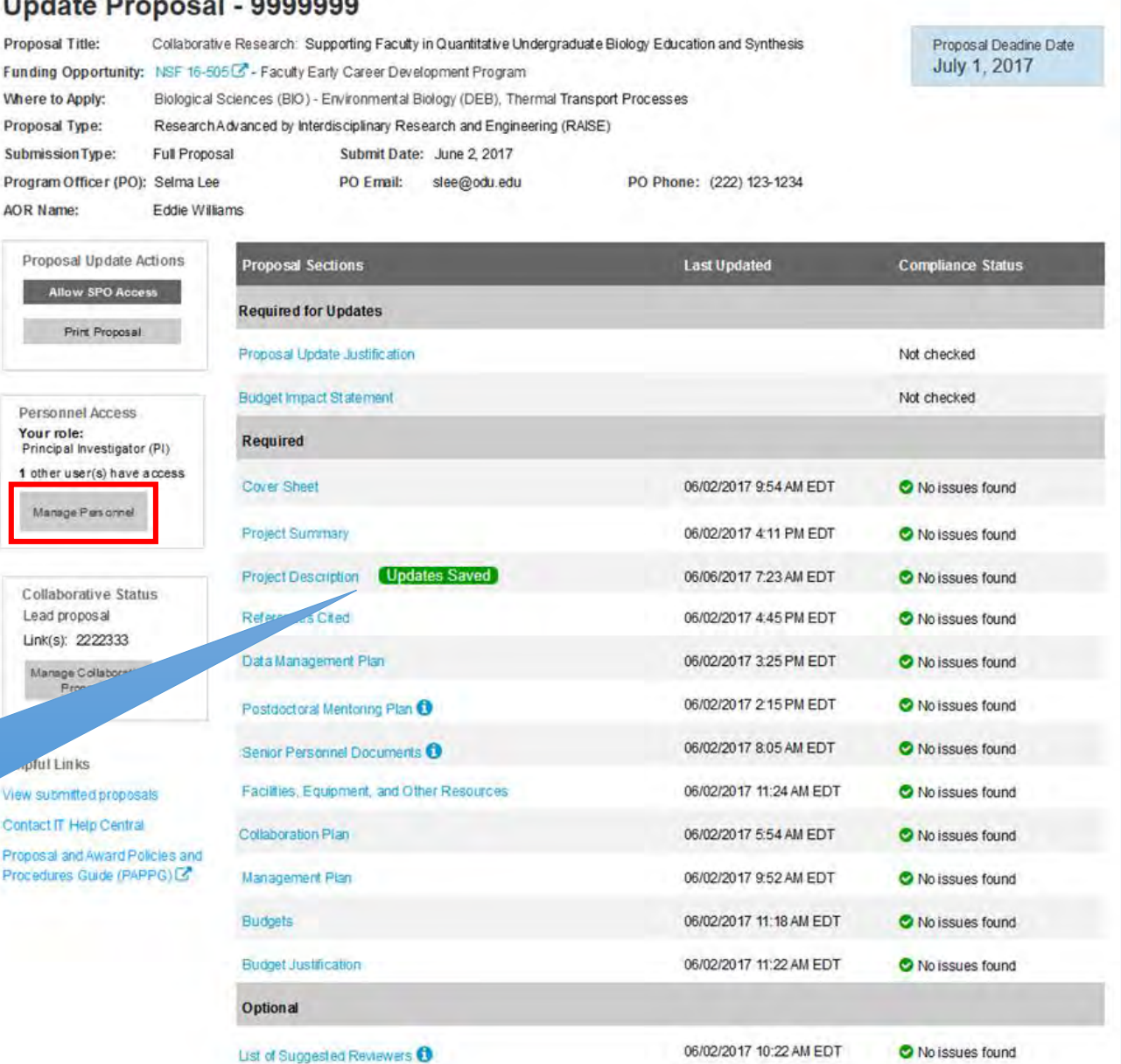

PI/Co-PI/OAU select Manage Personnel

PI/Co-PI/OAU sees the section update message, and updated date, timestamp, and compliance status for any sections that have changed

## Manage Personnel

### **Manage Personnel**

Senior Personnel Roles & Permissions

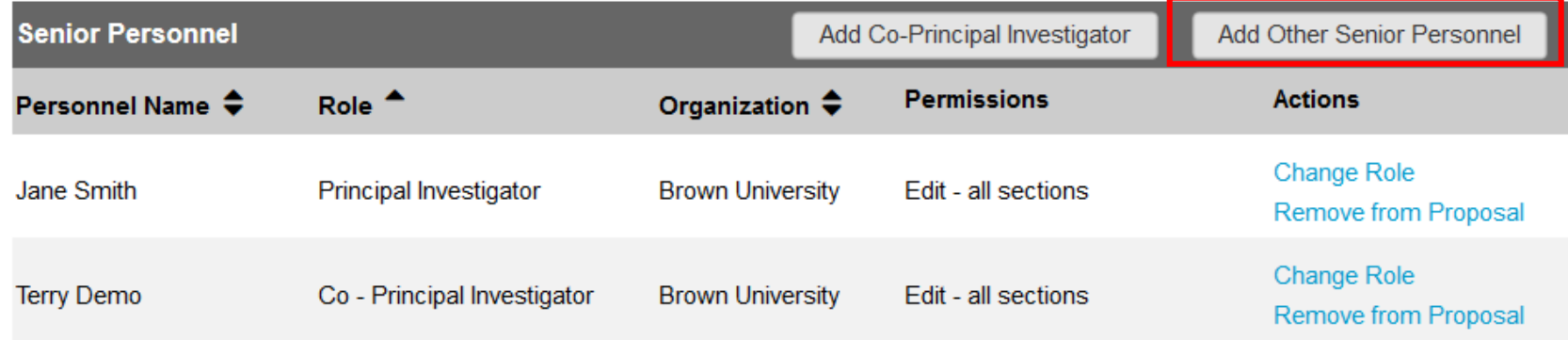

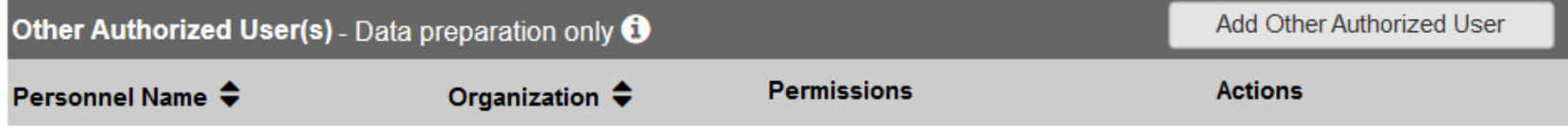

There are currently no Other Authorized Users

### Manage Personnel

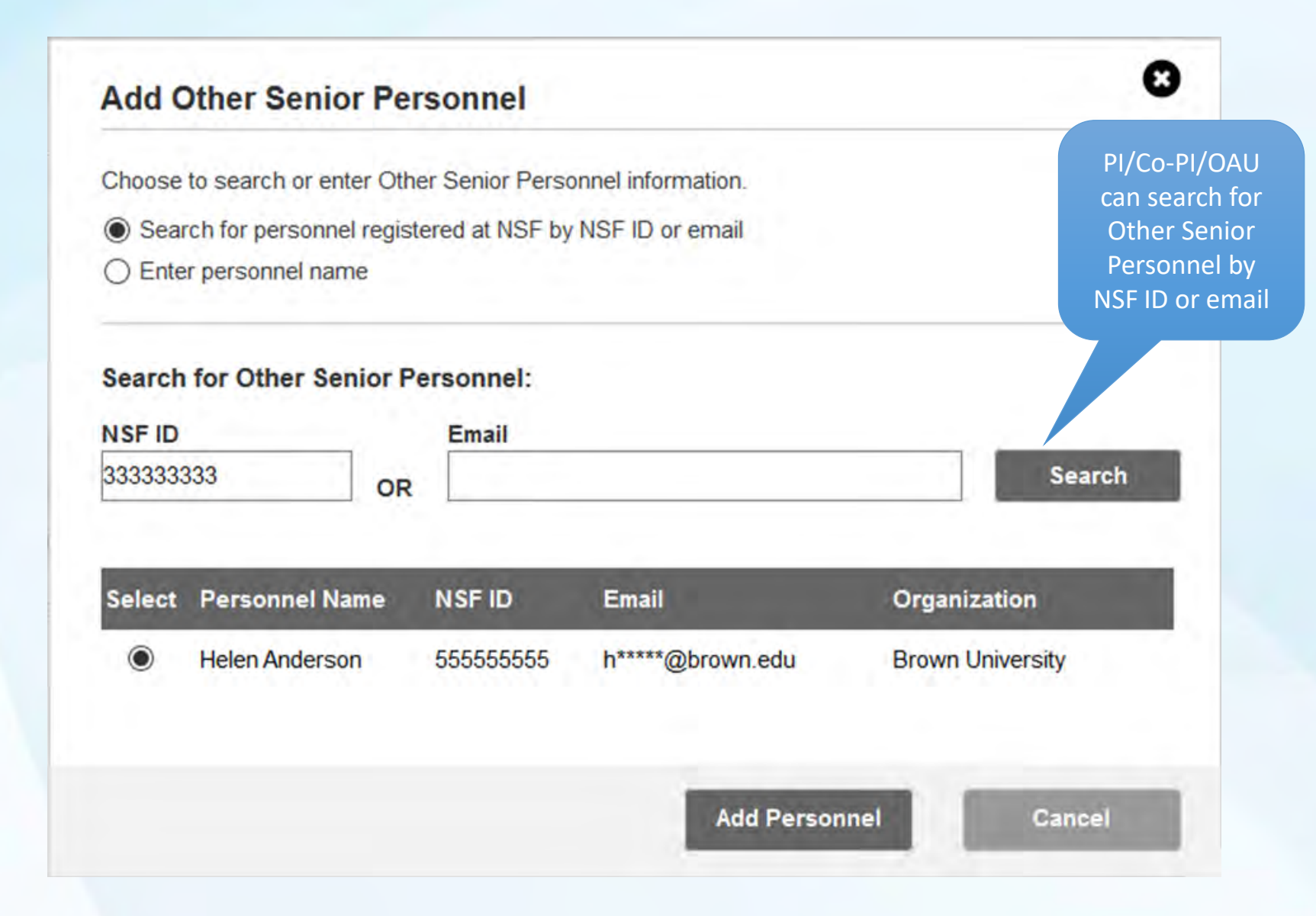

### Manage Personnel

Selected personnel is added to the proposal update and confirmation message is displayed

 $\bullet$ 

### **Manage Personnel**

An Other Senior Personnel (OSP) has been successfully added to the proposal. This person will be listed on the proposal, but will not have any access.

#### Senior Personnel Roles & Permissions

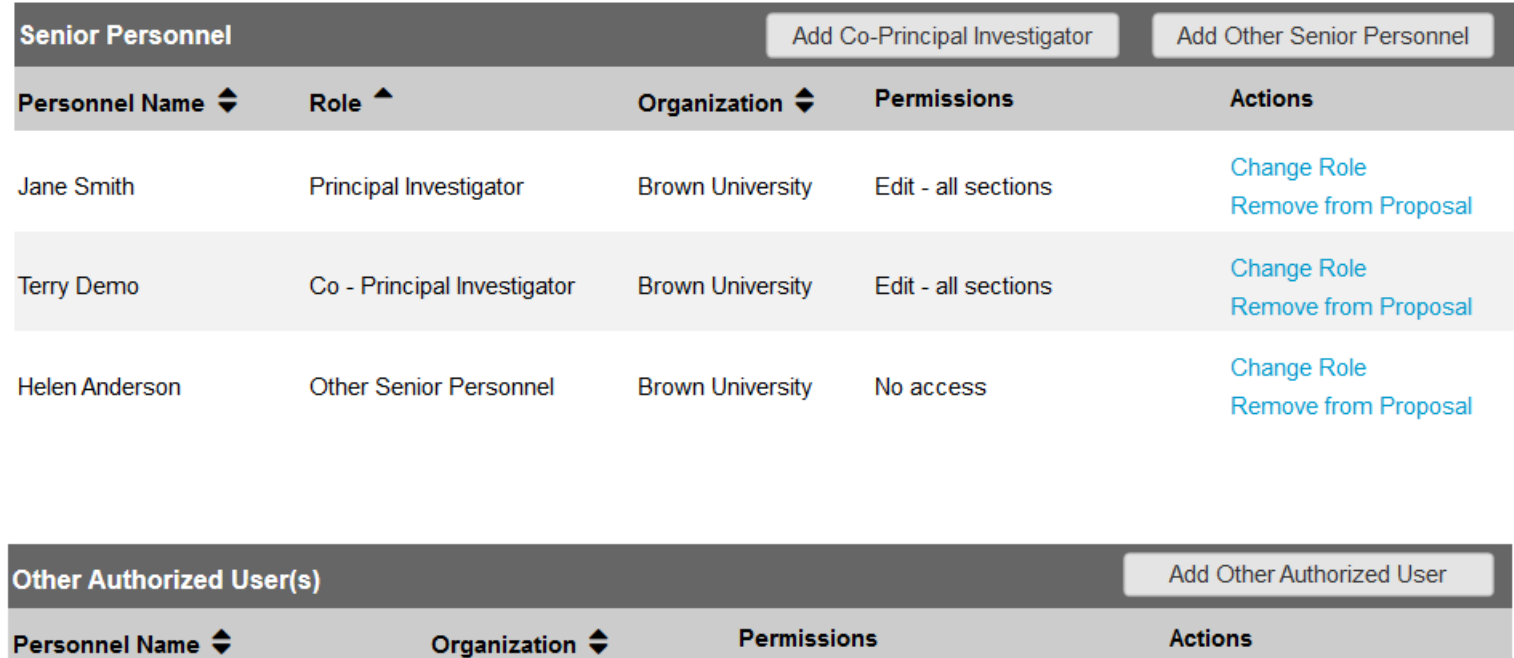

There are currently no Other Authorized Users

## Budget

Budget displays the added OSP along with other previously submitted information, which can be updated

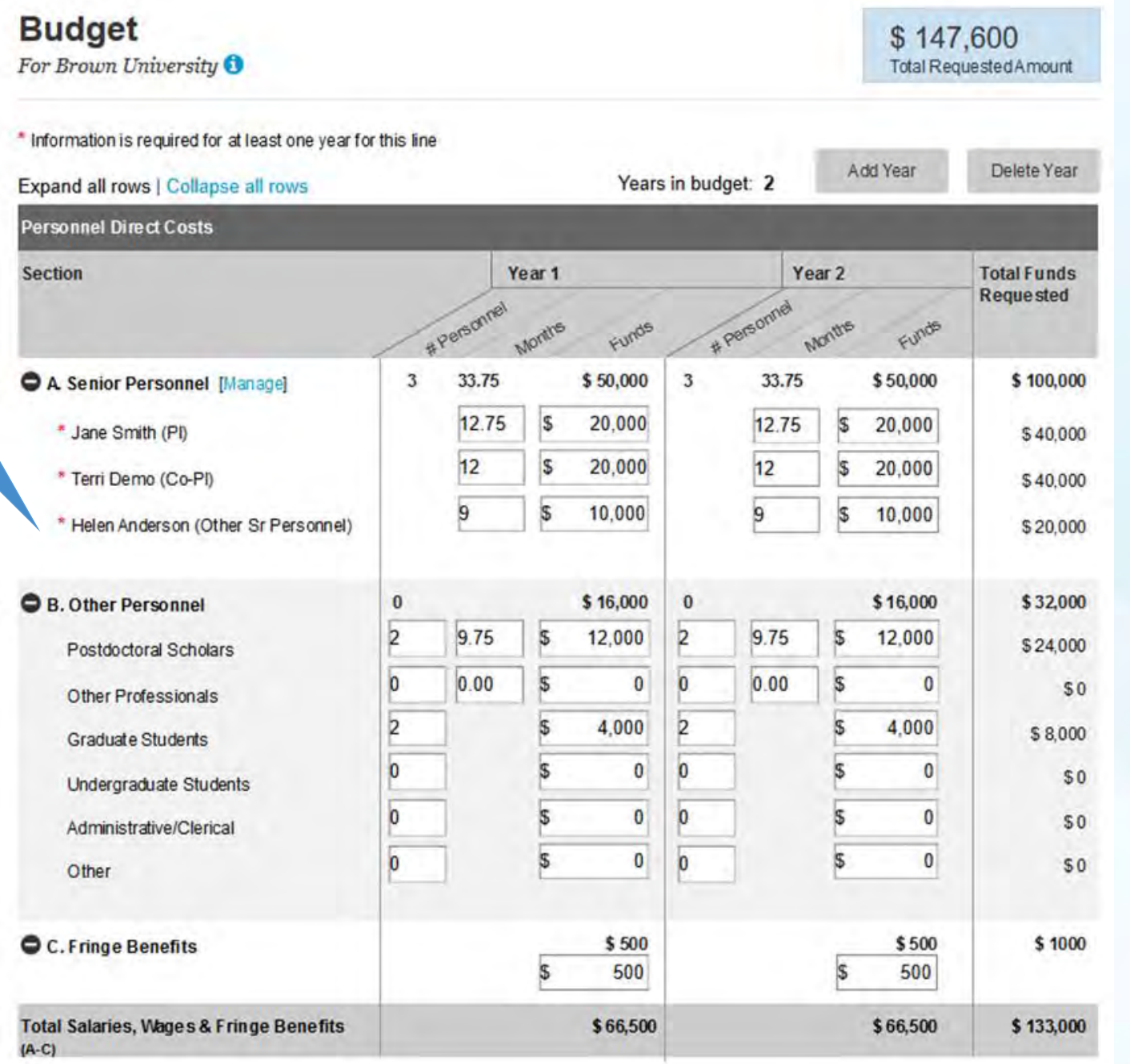

Budget screen truncated for display purposes

## Budget Justification

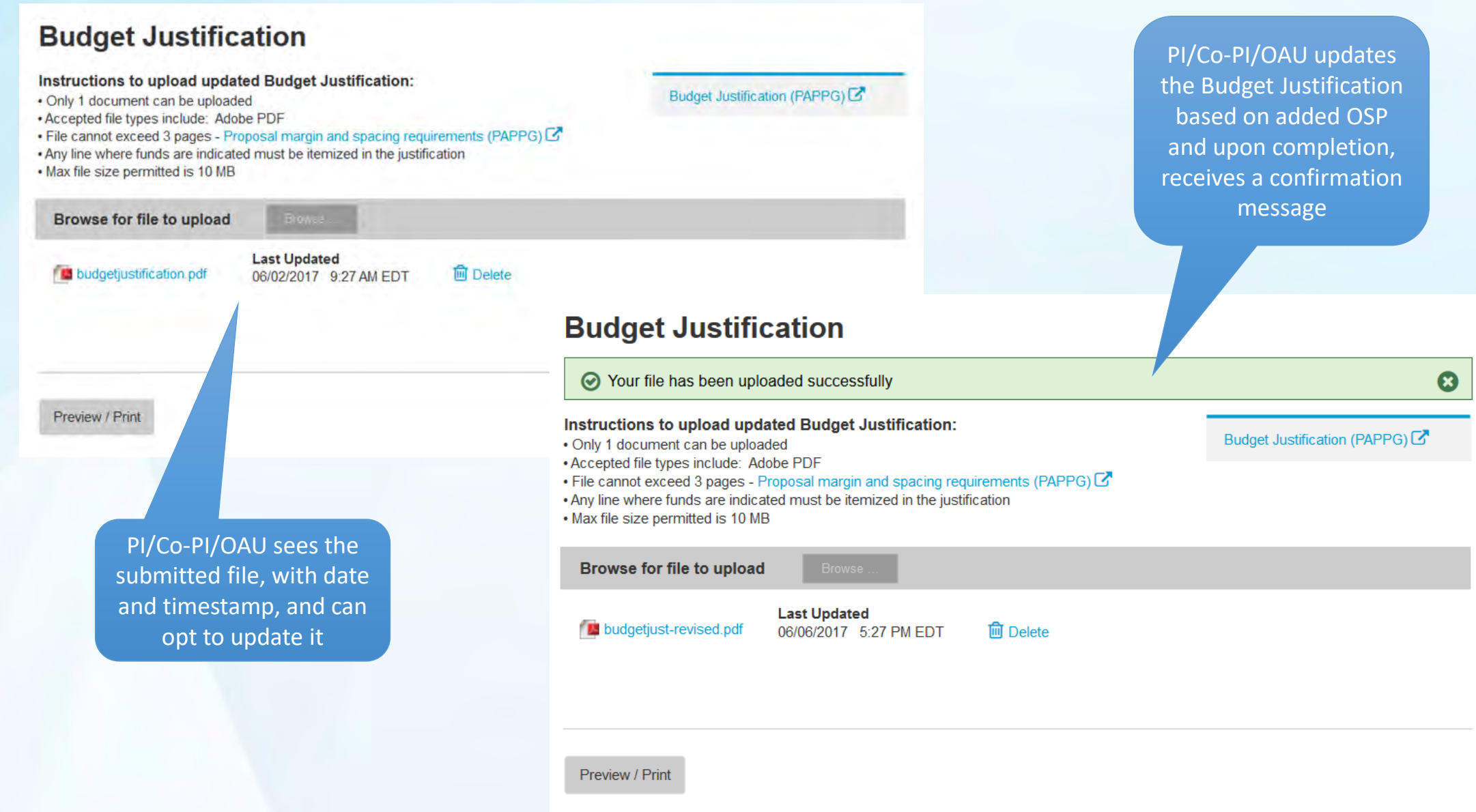

## **Update Proposal**

#### Update Proposal - 9999999

**Proposal Title:** Collaborative Research: Supporting Faculty in Quantitative Undergraduate Biology Education and Synthesis

slee@odu.edu

Funding Opportunity: NSF 16-505 C'- Faculty Early Career Development Program

Biological Sciences (BIO) - Environmental Biology (DEB), Thermal Transport Processes **Where to Apply:** 

**Proposal Type:** Research Advanced by Interdisciplinary Research and Engineering (RAISE)

**Submission Type: Full Proposal** Submit Date: June 2, 2017

Program Office r (PO): Selma Lee PO Email: PO Phone: (222) 123-1234

**AOR Name:** Eddie Williams

Alloy

Manage

Manage<sup>(</sup> Pro

Procedures

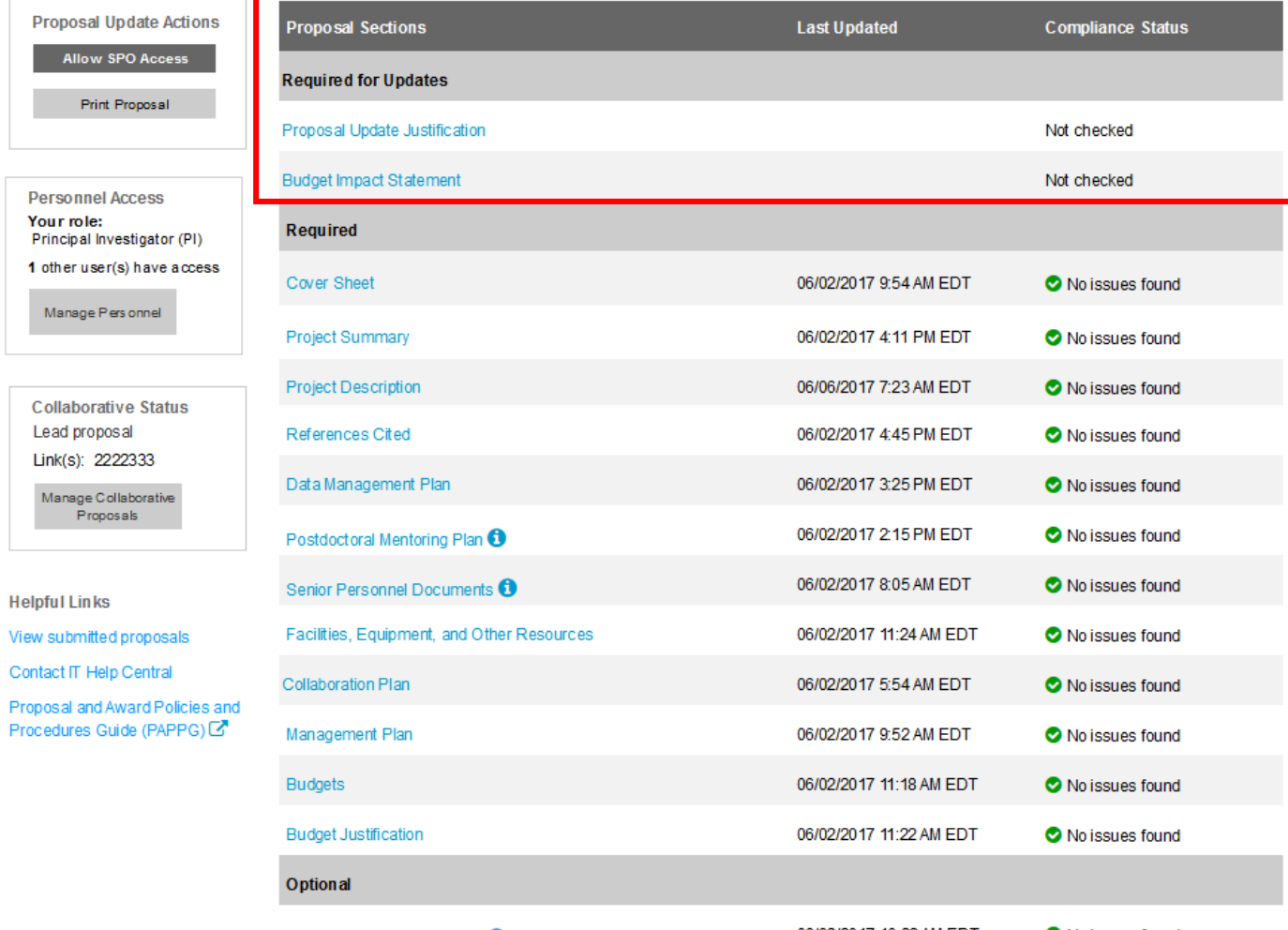

**Proposal Update** Justification and **Budget Impact** Statement

06/02/2017 10:22 AM EDT

No issues found

Proposal Deadine Date July 1, 2017

### **Budget Impact Statement**

### **Budget Impact Statement**

#### Instructions to upload Budget Impact Statement:

- Only 1 document can be uploaded
- Accepted file types include: Adobe PDF
- . If the budget is being reduced by 10% or more, a Budget Impact Statement must be submitted with the updated proposal budget
- . If the reduction is less than 10%, a Budget Impact Statement can be supplied but it is not required

Browse...

. Max file size permitted is 10 MB

Browse for file to upload

PI/Co-PI/OAU uploads the Budget Impact Statement and upon completion, receives a confirmation message

#### Preview / Print

### **Budget Impact Statement**

⊙ Your file has been uploaded successfully

#### Instructions to upload Budget Impact Statement:

. Only 1 document can be uploaded

- · Accepted file types include: Adobe PDF
- . If the budget is being reduced by 10% or more, a Budget Impact Statement must be submitted with the updated proposal budget
- . If the reduction is less than 10%, a Budget Impact Statement can be supplied but it is not required

. Max file size permitted is 10 MB

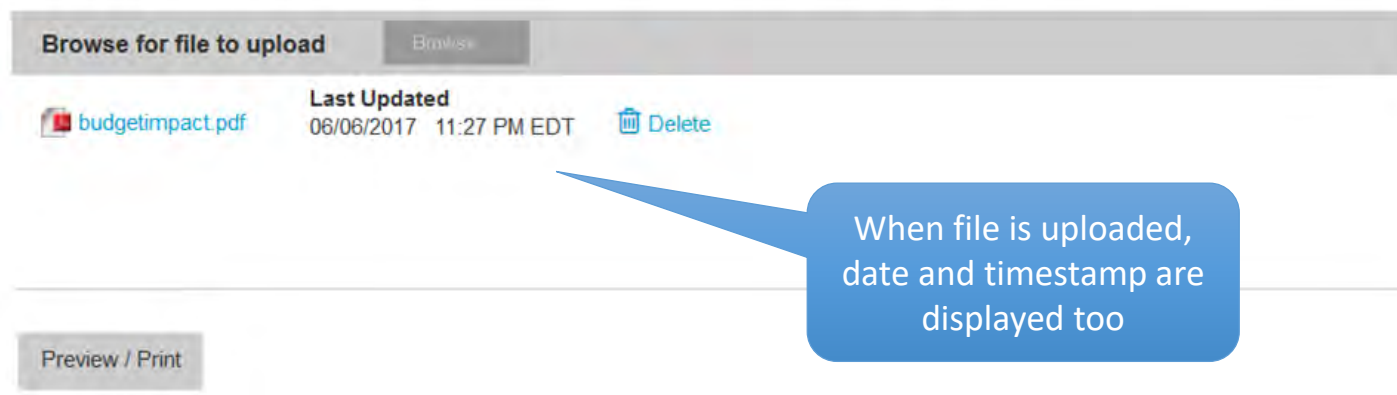

O

### Proposal Update Justification

PI/Co-PI/OAU enters the Proposal Update Justification and clicks 'Save'

### **Proposal Update Justification**

Please provide a justification for the requested proposal updates that includes the reason you are requesting updates, as well as, a description of the requested changes.

#### **Proposal Update Justification**

Save

## Proposals with Updates Made

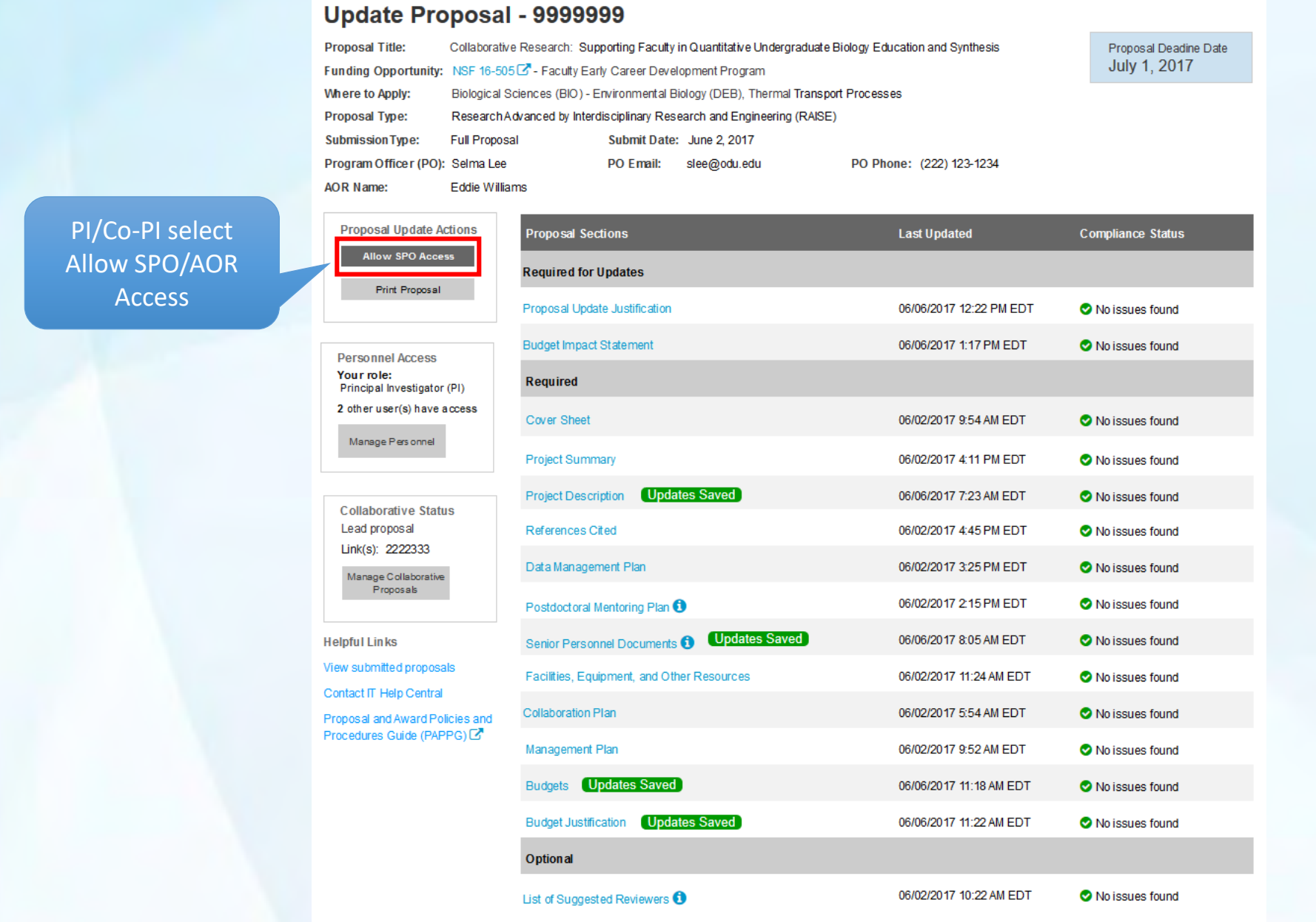

## Proposal Update Submission by AOR

AOR reviews proposal info and clicks 'Next'

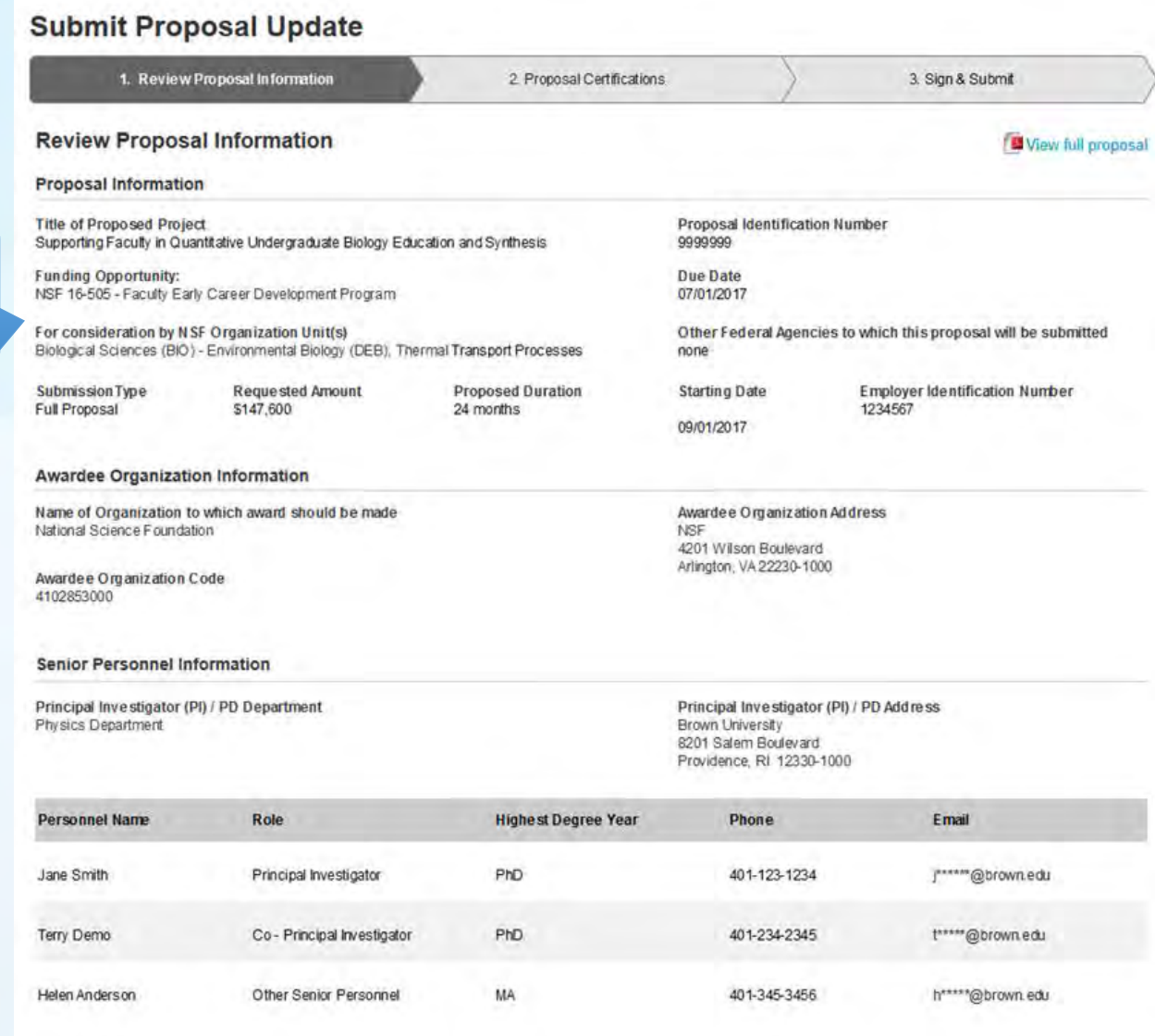

Next

## **Proposal Update Submittal by AOR**

#### **Submit Proposal Update**

1. Review Proposal Information v

2. Proposal Certifications

3. Sign & Submit

 $\hat{\phantom{a}}$ 

#### **Proposal Certifications**

\* Required field

Certification for Authorized Organizational Representative (or Equivalent) or Individual Applicant

**AOR reviews** and certifies, then clicks 'Next'

By electronically signing and submitting this proposal, the Authorized Organizational Representative (AOR) or Individual Applicant is: (1) certifying that statements made herein are true and complete to the best of his/her knowledge; and (2) agreeing to accept the obligation to comply with NSF award terms and conditions if an award is made as a result of this application. Further, the applicant is hereby providing certifications regarding conflict of interest (when applicable), drug-free workplace, debarment and suspension, lobbying activities (see below), nondiscrimination, flood hazard insurance (when applicable), responsible conduct of research, organizational support, Federal tax obligations, unpaid Federal tax liability, and criminal convictions as set forth in the NSF Proposal & Award Policies & Procedures Guide, Part I: the Grant Proposal Guide (GPG). Willful provision of false information in this application and its supporting documents or in reports required under an ensuing award is a criminal offense (U. S. Code, Title 18, §1001).

#### Certification Regarding Conflict of Interest

The AOR is required to complete certifications stating that the organization has implemented and is enforcing a written policy on conflicts of interest (COI), consistent with the provisions of AAG Chapter IV.A.; that, to the best of his/her knowledge, all financial disclosures required by the conflict of interest policy were made; and that conflicts of interest, if any, were, or prior to the organization's expenditure of any funds under the award, will be, satisfactorily managed, reduced or eliminated in accordance with the organization's conflict of interest policy. Conflicts that cannot be satisfactorily managed, reduced or eliminated and research that proceeds without the imposition of conditions or restrictions when a conflict of interest exists, must be disclosed to NSF via use of the Notifications and Requests Module in FastLane.

\* Is the organization or its principals presently debarred, suspended, proposed for debarment, declared ineligible or voluntarily excluded from covered transactions by any Federal department or agency?

 $\bigcirc$  No

◯ Yes (Explanation required)

 $\Box^*$  I have read and agree to the certifications listed above

**Next** 

## Proposal Update Submittal by AOR

#### **Submit Proposal Update** 1. Review Proposal Information V 2. Proposal Certifications ✔ 3. Sign & Submit AOR signs and submits the **Sign & Submit** update **Organization Information DUNS Number DUNS Qualifier** 074811803 4567 Authorized Organizational Representative (AOR) Information Note: The following AOR information will be printed on the proposal The following information will be added to the proposal once signed and submitted: coversheet after the proposal is electronically signed by the AOR. If this information is incorrect, please modify it before signing and **AOR Name: Eddie Williams** submitting the proposal electronically. Phone: 202-123-4567 Fax: 202-123-4568 Changes to your information can be made in FastLane, by an Primary Email: j \*\*\*\*\* @brown.edu authorized user at your organization, by navigating to 'Research Administration > Accounts Management'. **Sign and Submit** Cancel **Previous**